# **SÉQUENCE 02**

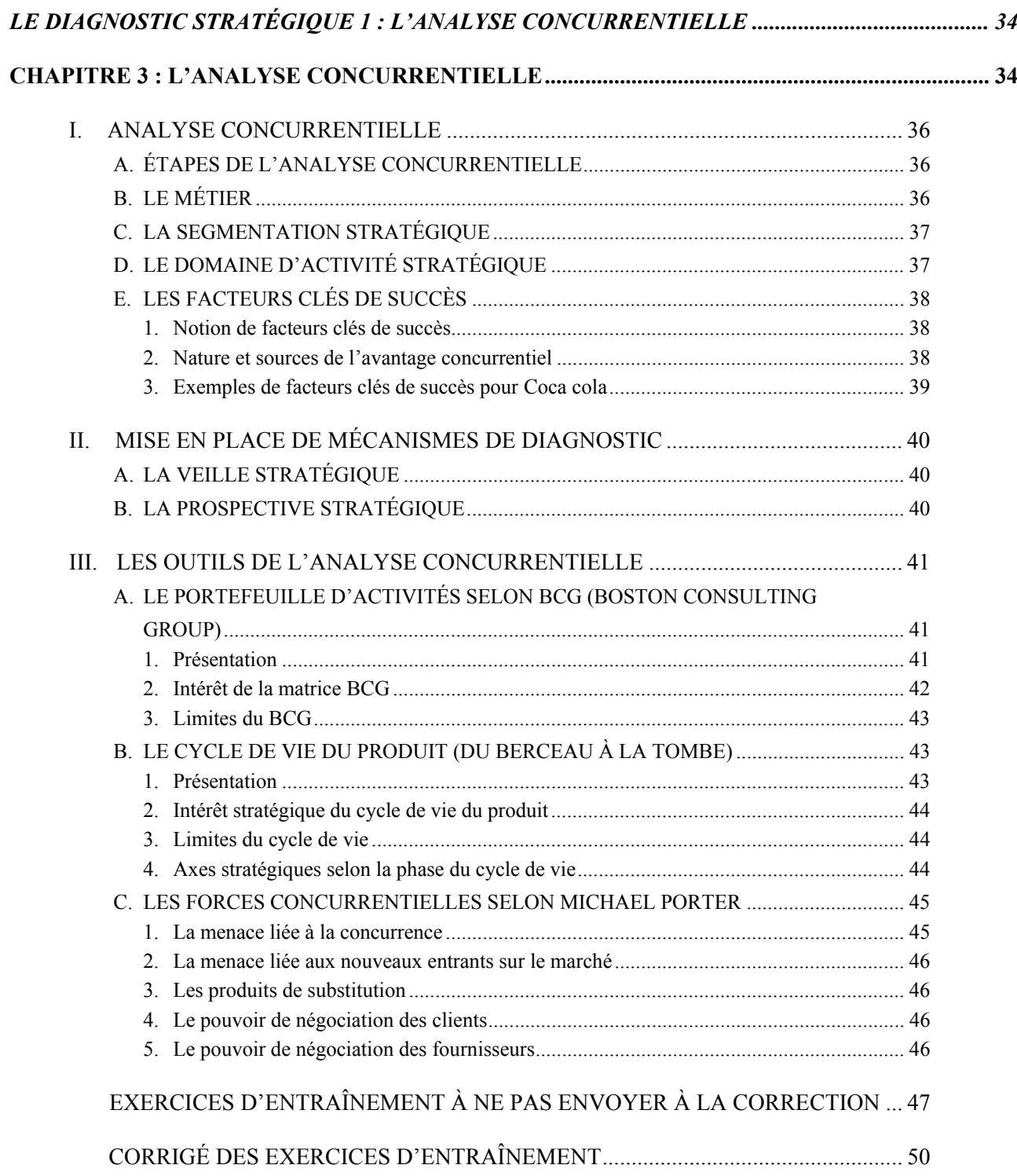

# **LE DIAGNOSTIC STRATÉGIQUE 1 : L'ANALYSE CONCURRENTIELLE**

# **CHAPITRE 3 : L'ANALYSE CONCURRENTIELLE**

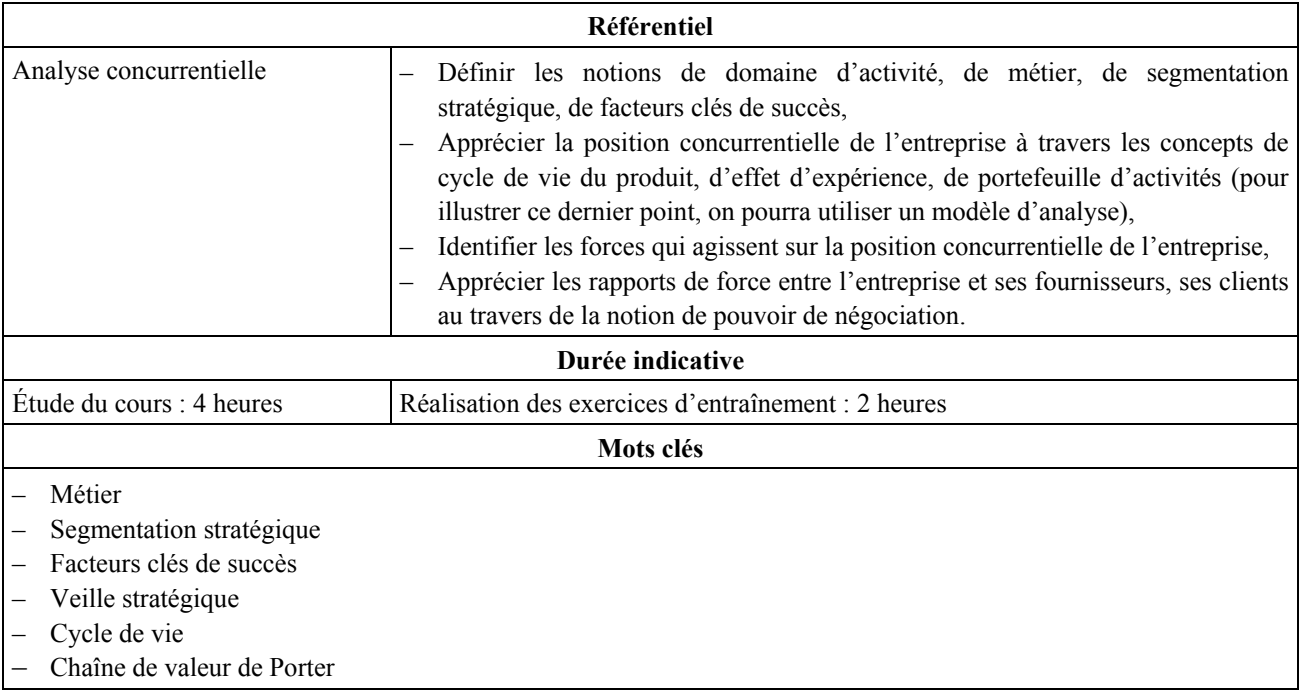

# **DOCUMENT INTRODUCTIF**

# SA CROISSANCE EST SUPÉRIEURE À CELLE DE DÉCATHLON Au Vieux Campeur, plus jeune que jamais

Success story. Au-delà de son côté vénérable institution, l'enseigne d'articles de sport d'origine parisienne est devenue le spécialiste incontesté des activités de mer et de montagne.

uel dédale! Faire ses emplettes au Vieux Campeur relève davantage de l'expédition que du shopping. Avec ses 4000 m<sup>2</sup> de surface de vente disséminés dans vingt-trois boutiques du Quartier latin, l'enseigne parisienne d'articles de sport a de quoi donner le tournis à ses clients. Pas facile de trouver le magasin correspondant au produit recherché. C'est toujours celui d'à côté ou dans une arue un peu plus

loin. Mais, comme le dit Jacques-Yves de Rorthays, le PDG, « trois magasins, c'est un problème; quinze, c'est un système ». Celui du Vieux Campeur repose sur deux piliers : l'hyperspécialisation de chaque boutique et un nombre limité de disciplines couvertes de façon très complète. Véritable caverne d'Ali Baba pour randonneurs, alpinistes, marins et citadins en mal de grand air, l'enseigne propose pas moins de 150 modèles de skis, 70 de sacs de couchage. 150 de vestes polaires. etc. Au total, 28000 références pour à peine une

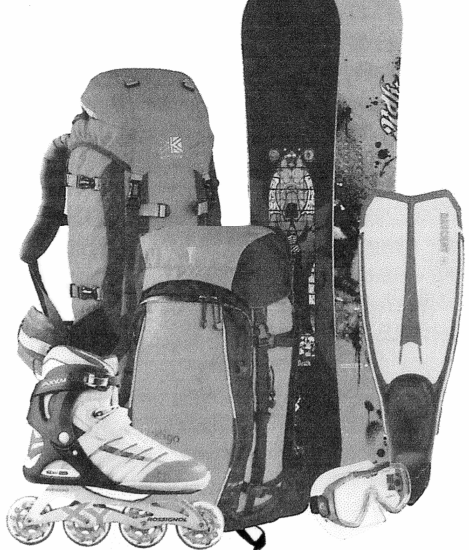

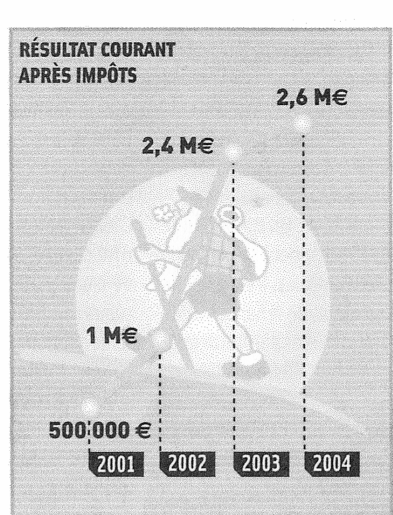

dizaine de sports : la randonnée, le ski, l'alpinisme, la spéléo, le kayak, la voile, la plongée sous-marine, le roller et la course à pied. Et ça marche! Depuis 2001, Au Vieux Campeur double chaque année son résultat avant impôts. Quant au chiffre d'affaires de 77 millions d'euros en 2003, il a permis à la société d'afficher une croissance de 10 % au moment où les grands du secteur devaient se contenter de +6,8% (selon la fédération professionnelle). « Notre bonne santé repose sur l'équilibre trouvé entre les vêtements, sur lesquels les marges et les volumes sont forts, et le matériel, avec des marges moins intéressantes mais avec un public très demandeur », explique Jacques-Yves de Rorthays. Un pied de nez aux grandes surfaces que sont Décathlon et Go Sport. Même si Au Vieux Campeur pèse bien peu sur un marché de 8,5 milliards d'euros. Car, alors que la plupart des autres détaillants ont réagi à l'apparition de la grande distribution en s'organisant en réseaux comme Sport 2000 et Intersport, l'enseigne parisienne a fait le choix de rester indépendante.

ACTIVITÉ : enseigne d'articles de sport **CRÉATION**: 1941 **IMPLANTATION** : Paris, Lyon, Toulouse, etc. **EFFECTIFS** : environ 200 salariés **CHIFFRE D'AFFAIRE 2004 :** 58 millions d'euros

*L'entreprise,* n° 230, janvier 2005.

# *Questions*

**1.** Quel est l'atout de l'enseigne « Au vieux campeur » ?

**2.** Quels sont les concurrents directs ?

#### *Réponses*

**1.** Les atouts sont : une hyperspécialisation de chaque boutique et un nombre limité de disciplines sportives couvertes de façon très complète.

**2.** Les concurrents directs : Sport 2000, Intersport.

Dans l'analyse concurrentielle l'entreprise se pose les questions suivantes :

- Qui suis-je ?
- Que sais-je faire aujourd'hui ?
- Qui veux-je devenir ? (quel est mon métier actuel, quel sera mon métier demain ?)
- Comment regrouper mes activités pour leur appliquer les mêmes choix stratégiques ?
- Quelle segmentation stratégique mettre en place et quels sont mes domaines d'activité stratégiques (DAS) ?
- Quelle est ma situation sur le marché ?
- Quels sont mes facteurs clés de succès ?
- Comment se situent mes DAS par rapport au marché (demande et offre concurrentielle) ?
- Mon portefeuille d'activité est-il équilibré ?
- Contre quelles forces (pressions) dois-je me battre ?

# *I. ANALYSE CONCURRENTIELLE*

## **A. ÉTAPES DE L'ANALYSE CONCURRENTIELLE**

L'analyse concurrentielle de l'entreprise passe par 5 étapes :

**1. Définition du métier** de l'entreprise et découpage des activités en segments stratégiques (domaines d'activités stratégiques : DAS).

- **2. Analyse concurrentielle** de chacun de ses segments stratégiques :
- Détermination des facteurs clés de succès,
- Évaluation quantitative de chaque DAS par rapport au DAS du concurrent (selon le critère de la part de marché relative),
- Évaluation des 5 forces de l'entreprise selon le modèle de Porter.
- **3. Choix d'une stratégie** générique pour chaque segment.
- **4. Détermination des voies** de développement stratégique vers de nouvelles activités.
- **5. Management d'un portefeuille** d'activités diversifiées.

# **B. LE MÉTIER**

#### **Définitions**

Le métier de l'entreprise permet de répondre à deux questions fondamentales :

– « Que sait faire l'entreprise ? »

– « Qu'est-ce que l'entreprise est capable de faire ? »

Le métier d'une entreprise représente l'ensemble des compétences qui la distingue de ses concurrents, qu'elle met en œuvre et combine au sein de ses activités, pour servir des marchés spécifiques. L'entreprise doit garder et défendre les avantages concurrentiels générés par son métier. Mais les métiers peuvent évoluer dans le temps.

Lorsque l'entreprise se crée, elle choisit le domaine d'activité qui correspond à son savoir faire.

En cours de vie, l'entreprise devra vérifier que ce métier lui permet toujours de disposer d'avantages concurrentiels.

Dans le diagnostic interne l'entreprise va analyser son métier actuel – qui représente ce qu'elle est – et définir son métier futur. Elle choisira donc de se développer en :

- Continuant son métier par une stratégie d'expansion,
- Se recentrant sur son activité principale et en abandonnant les autres activités secondaires (stratégie de recentrage),
- En diversifiant ses activités (stratégie de diversification),
- En abandonnant son métier actuel et en intégrant de nouvelles activités (stratégie de redéploiement).
- …

# **C. LA SEGMENTATION STRATÉGIQUE**

Rappel de la segmentation **mercatique** à ne pas confondre avec la segmentation **stratégique***.*

La segmentation mercatique consiste à découper le marché en groupes de consommateurs ayant un comportement identique afin d'appliquer à chaque segment que l'entreprise veut toucher un plan de marchéage adapté (produit, prix, communication, distribution). Chaque segment choisi constitue la cible, mais le segment qui rapporte le plus de chiffre d'affaires est le cœur de cible.

La segmentation stratégique consiste à **diviser les activités élémentaires de l'entreprise en groupes homogènes ayant la même technologie, les mêmes concurrents et les mêmes marchés afin d'appliquer à chacun de ces ensembles des choix stratégiques adaptés.**

La segmentation stratégique va donc permettre de déterminer les domaines d'activités stratégiques (DAS).

Les critères de segmentation peuvent porter sur les trois points principaux (technologies identiques, marché, concurrence) mais aussi sur d'autres points comme le circuit de distribution :

- **La technologie** : c'est le critère le plus important de segmentation. Par exemple, on découpera l'activité en autant de segments que de technologie ;
- **La clientèle** :

segment géographique : par exemple, les produits destinés aux pays de l'Est (stratégie de Renault sur le segment stratégique de la Logan en Europe de l'Est).

type de clientèle : pour un même produit, on peut avoir une transaction B to B (Business to Business) ou B to C (Business to Consumer).

- **Les concurrents** : si l'entreprise a un même concurrent sur deux ou plusieurs produits, il est possible de faire une segmentation stratégique sur les produits en concurrence. Par exemple, Pepsi et Coca pourront avoir un même segment stratégique à la fois pour les boissons gazeuses (Coca Cola et Pepsi Co) et pour les boissons non gazeuses.
- **Le circuit de distribution** : grande distribution vers le consommateur ou grossistes vers les distributeurs détaillants.

# **D. LE DOMAINE D'ACTIVITÉ STRATÉGIQUE**

Un DAS d'une entreprise est un sous-ensemble d'activités, qui dispose de facteurs clés de succès (FCS) semblables et qui partagent des ressources ou des savoir-faire communs.

Prenons comme exemple une filiale du groupe SARA LEE : DIM

DIM dispose de quatre domaines d'activités stratégiques basés sur le marché, la technologie et les concurrents :

- 1. Chaussant : collants et mi-bas,
- 2. Lingerie femme,
- 3. Sous-vêtements masculins,
- 4. Vêtements femme.

# **E. LES FACTEURS CLÉS DE SUCCÈS**

#### *1. Notion de facteurs clés de succès*

Après avoir réalisé son diagnostic externe, l'entreprise dispose d'informations sur ses concurrents. Elle va pouvoir comparer ses DAS avec ceux de ses concurrents et ainsi mettre en évidence les causes de ses échecs et les raisons de ses succès.

#### **Un facteur clé de succès est l'ensemble des éléments sur lesquels se fondent en premier lieu la concurrence, éléments qui correspondent aux compétences qu'il est nécessaire de maîtriser pour être performant.**

Si le degré de maîtrise des facteurs clés est élevé, l'entreprise disposera d'avantages concurrentiels décisifs qui lui permettront de distancer ses concurrents (Coca cola par rapport à Pepsi).

#### *2. Nature et sources de l'avantage concurrentiel*

L'entreprise qui dispose de facteurs clés de succès les doit à plusieurs éléments :

- sa dimension,
- ses ressources.

#### **a. Sa dimension**

Selon sa taille, l'entreprise pourra réduire ses coûts grâce :

- aux économies d'échelle : si la production croît, les coûts unitaires vont diminuer du fait de la répartition des charges fixes sur une plus grande quantité de produits,
- à son effet d'expérience.

L'expérience correspond au cumul d'une production depuis le début de sa fabrication et de sa vente. L'effet d'expérience repose sur la théorie qui associe l'expérience – c'est-à-dire la quantité cumulée de biens produits – avec la variation des coûts supportés pour assurer cette production. Cette théorie postule que le coût unitaire total décroît d'un pourcentage constant (généralement compris entre 10 % et 30 %) chaque fois que la production cumulée de ce produit par l'entreprise est multipliée par deux. Du fait d'une meilleure maîtrise dans l'activité, les coûts diminuent. La courbe d'expérience concerne le secteur d'activité. Les causes de l'effet d'expérience sont l'effet conjugué.

Les économies d'échelle (répartition des coûts fixes) et l'effet de taille (permet de renforcer le pouvoir de la firme face aux concurrents).

L'effet d'apprentissage (amélioration de la productivité du travail grâce à la dextérité, l'habileté, l'ingéniosité de la main-d'œuvre employée, une meilleure organisation, l'innovation et une meilleure mise en œuvre des procédés de fabrication, la normalisation des produits, changements dans la combinaison des ressources (substitution du capital au travail). L'effet d'expérience découle principalement de cet effet d'apprentissage.

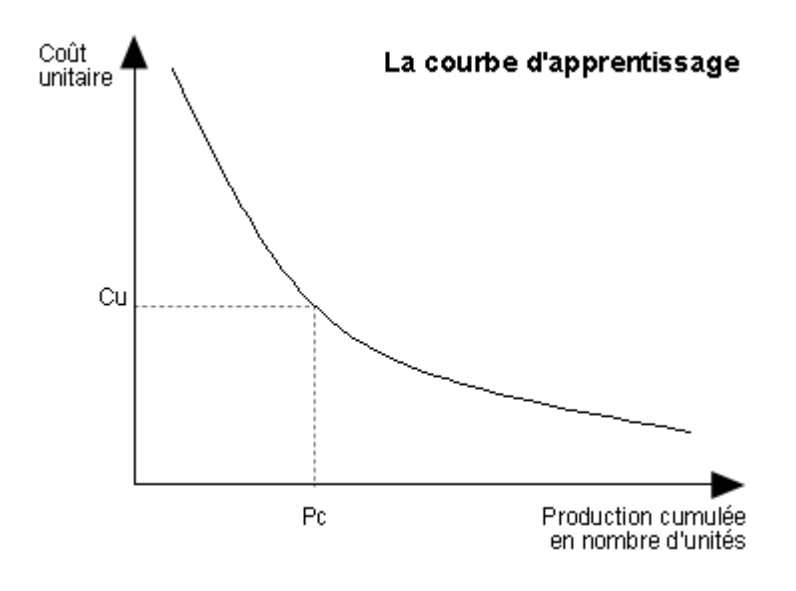

#### *COMMENTAIRE :*

Lorsque la production cumulée augmente, le coût unitaire (de chaque élément produit) diminue.

#### **b. Ses ressources**

Le problème économique réside dans la rareté des ressources. L'entreprise doit allouer au mieux ses ressources :

- en capital financier (possibilité de saisir les opportunités pour se développer),
- en capital humain compétences du personnel pour la conception des produits (innovation) pour la fabrication (qualité, délai, prix), pour la commercialisation,
- en capital technique (investissements de productivité, de capacité, de renouvellement, technologies avancées),
- en matières premières (facilités d'accès à des matières de qualité, à prix intéressant et dans des délais convenables).

Si l'entreprise combine efficacement ses ressources et sait les flexibiliser, elle peut acquérir un avantage concurrentiel.

## *3. Exemples de facteurs clés de succès pour Coca cola*

On peut citer comme facteurs clés de succès de Coca Cola qui fabrique et commercialise plusieurs produits :

- $-$  ses compétences techniques principalement au niveau de son produit phare « le Coca Cola » :
	- compétences au niveau de sa recette secrète,
	- compétences au niveau de son emballage qui a toujours été innovateur,
	- compétences au niveau de son mode de consommation (Coca Cola a montré les bienfaits de la réfrigération : « à boire frais ») ;
- sa rentabilité et sa puissance financière : les résultats financiers continuent de progresser ce qui permet une valorisation boursière constante ;
- sa maîtrise des coûts ;
- l'image dynamique de cette entreprise pourtant ancienne ;
- son implantation internationale qui en fait un leader.

Son challenger Pepsi se compare avec le leader pour améliorer ses performances, ce qui lui permet de talonner ce dernier. Les facteurs clés de succès ne se mesurent plus au seul Cola car chaque marque a ses consommateurs attitrés mais s'étendent à tous les domaines d'activité car les deux entreprises poursuivent une certaine diversification par rachat (croissance externe) mais aussi en innovant dans de nouvelles boissons. Ainsi Pepsi Cola vient de proposer sur le marché français (pays amateur de café) une nouvelle boisson Cola-Café. Coca a subi un échec avec son coca à la vanille.

La concurrence se fait aussi au niveau boursier. Ainsi la capitalisation de Pepsi, valeur montante, est supérieure à celle de Coca Cola ; c'est dire le nombre d'éléments à prendre en compte pour déterminer les facteurs clés de succès.

# *II. MISE EN PLACE DE MÉCANISMES DE DIAGNOSTIC*

Pour réaliser au mieux le diagnostic, l'entreprise va mettre en place une veille stratégique et/ou une prospective stratégique.

# **A. LA VEILLE STRATÉGIQUE**

La veille stratégique recouvre l'ensemble des techniques mises en place par l'entreprise pour détecter, le plus tôt possible, les signes précurseurs de changements importants de son environnement pouvant déstabiliser son activité afin de prendre rapidement les mesures pour faire face à ces risques ou au contraire lui permettant de profiter plus rapidement d'une opportunité. Saisir une opportunité peut constituer un facteur clé de succès.

L'entreprise peut pratiquer deux sortes de veille selon qu'elle attend ou non une réponse spécifique de l'environnement pour l'aider dans une décision programmée : veille active si elle a un but déterminé, veille passive pour s'informer sans but précis.

La veille concerne plusieurs domaines qui ont évolué ces dernières décennies.

*Années 1970* : Découverte de l'intérêt du marketing et de l'obligation de connaître les besoins des consommateurs avant de proposer un produit sur le marché : il s'agit d'une **veille commerciale**, toujours à l'ordre du jour.

*Années 1980* : La concurrence devient acharnée ; on est entré dans une période de crise économique. Il faut donc innover et surveiller le concurrent. L'entreprise va mettre en place une **veille technologique** (nouveaux produits des concurrents mais aussi nouvelles technologies, suivi des avancées de la recherche fondamentale et de la recherche appliquée) accompagnée d'une **veille concurrentielle** : c'est à cette époque que se développent en France les modèles de portefeuille d'activités stratégiques.

*Années 2000* : Un nouveau moyen de communication permet de mettre en place une veille environnementale : c'est la veille sur Internet.

# **B. LA PROSPECTIVE STRATÉGIQUE**

L'entreprise va élaborer un scénario d'évolution de l'environnement en ne retenant que les éléments vraiment structurants et les futurs possibles, au-delà des effets de mode. Elle va bâtir sa réflexion stratégique à partir de ce scénario basé sur une vision cohérente du futur.

Un scénario est une représentation cohérente et simplifiée d'un futur possible. Ce n'est pas un modèle figé. Il est remis à jour et adapté aux modifications structurelles de l'environnement.

# *III. LES OUTILS DE L'ANALYSE CONCURRENTIELLE*

# **A. LE PORTEFEUILLE D'ACTIVITÉS SELON BCG (BOSTON CONSULTING GROUP)**

# *1. Présentation*

Un portefeuille d'activités permet de faire apparaître les différents domaines d'activité stratégique (DAS) d'une entreprise. Plusieurs modèles ont été élaborés par des cabinets de consultants sous forme de matrice d'analyse de portefeuille dans les années 70 : le Boston Consulting Groupe (BCG), la matrice d'Arthur D. Little (ADL) et la matrice Mac Kinsey.

**Exemple du modèle BCG** (Boston Consulting Group, cabinet de consultants américain).

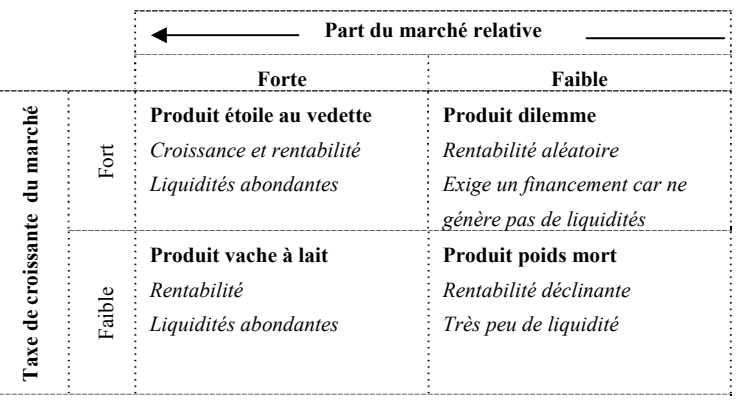

#### **a. Les deux axes**

Cette matrice s'articule autour de deux variables stratégiques :

- Le taux de croissance du marché qui montre l'attrait du marché ; plus il est important et plus le marché est porteur.
- La part de marché relative c'est-à-dire la part de l'entreprise par rapport au leader, qui renseigne sur la position concurrentielle de chaque domaine d'activité stratégique.

# **b. Les 4 catégories de DAS**

La matrice BCG classe les domaines d'activité en quatre catégories :

- Les produits vaches à lait qui sont parvenus à un stade de maturité. Les besoins de financement sont limités car la position de leader sur le marché génère d'abondantes liquidités pour deux raisons : – la rentabilité est forte,
	- les investissements sont faibles (à la rigueur des investissements de productivité pour maintenir l'avantage concurrentiel).

Par contre il faut prévoir leur remplacement car ces produits vont peu à peu disparaître du marché (entrée progressive dans la phase de déclin).

- Les produits vedettes sont des DAS à forte part de marché relative, qui créent des liquidités abondantes qu'il faut utiliser pour faire des investissements de capacité et constituent la partie la plus dynamique du portefeuille d'activités.
- Les produits poids morts qui sont des DAS vieillis sur lesquels l'entreprise a une part de marché faible (croissance nulle) et qui donc n'apportent rien à l'entreprise. Ils sont condamnés à disparaître.

– Les produits dilemmes sont des DAS à forte croissance où l'entreprise n'a pas une position concurrentielle dominante, ces domaines demandent des ressources financières importantes pour assurer le développement de produits en phase de lancement. Ils constituent un dilemme en ce sens que le dirigeant doit choisir entre se développer au prix de forts investissements en biens de production et frais de communication (média et hors média), ou renoncer (stratégie d'abandon).

*Exemple : DIM* 

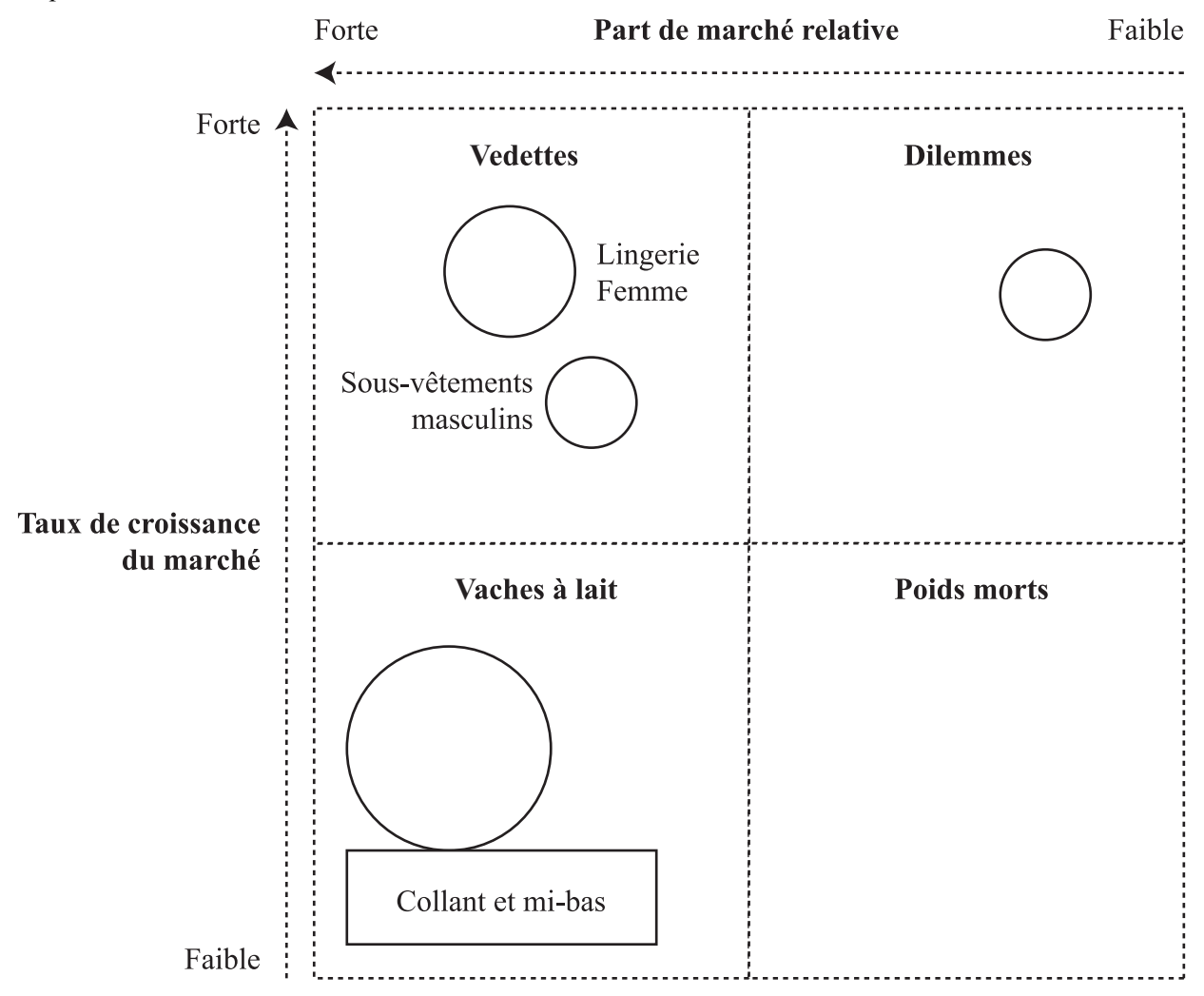

# *2. Intérêt de la matrice BCG*

L'intérêt est double ; elle permet de voir si le portefeuille est équilibré.

- **Au niveau de la répartition des DAS à l'intérieur de la matrice**, un portefeuille d'activités est équilibré lorsque les domaines se répartissent dans les quatre zones de manière égale (ou inférieure pour les poids morts). Pour que le portefeuille soit équilibré, l'entreprise doit avoir des produits vedettes, quelques produits vaches à lait en sachant que ceux-ci vont disparaître du marché peu à peu. Il est judicieux également d'investir dans des activités nouvelles (produits dilemmes) pour se procurer un avantage sur la concurrence si ces activités deviennent des vedettes.
- **Au niveau financier**, la matrice permet de surveiller que les ressources permettent de compenser les besoins en liquidités. À chaque axe correspond un besoin plus ou moins important de liquidités et une certaine rentabilité :

la croissance du marché entraîne des besoins en liquidités (pour suivre la demande, il faut investir et couvrir le besoin en fonds de roulement),

la part du marché, quant à elle, est un indicateur de rentabilité et parallèlement des ressources que l'entreprise va dégager.

La matrice est donc un outil d'aide à la décision puisque le dirigeant peut situer la position de chacune de ses activités et faire une synthèse.

**Gérer un portefeuille d'activités, c'est prendre les décisions stratégiques qui ont pour objectif de renouveler et équilibrer les activités contenues dans ce portefeuille.** 

# *3. Limites du BCG*

La matrice présente des limites :

- Seules deux variables sont prises en compte ce qui est discutable car l'entreprise est confrontée à bien d'autres contraintes.
- La construction est trop simplifiée : Il n'y a pas d'axe médian ; on est leader ou non leader ; le marché est en croissance forte ou en croissance faible.

# **B. LE CYCLE DE VIE DU PRODUIT (DU BERCEAU À LA TOMBE)**

## *1. Présentation*

Selon l'analogie biologique proposée par l'Américain R. Vernon, les produits se comportent comme des êtres vivants et ont un cycle de vie en quatre phases naissance, croissance, maturité et déclin. On lui ajoute une phase avant la naissance : la phase de conception ou d'étude du produit.

L'analyse du cycle de vie des produits recherche à quel stade du cycle de vie se situe chaque produit de l'entreprise. Ceci permet d'établir des priorités pour la stratégie de développement de produits afin de réaliser une croissance continue du chiffre d'affaires, de la rentabilité, des parts de marché (position de l'entreprise).

#### **L'évolution se fait donc en fonction du temps.**

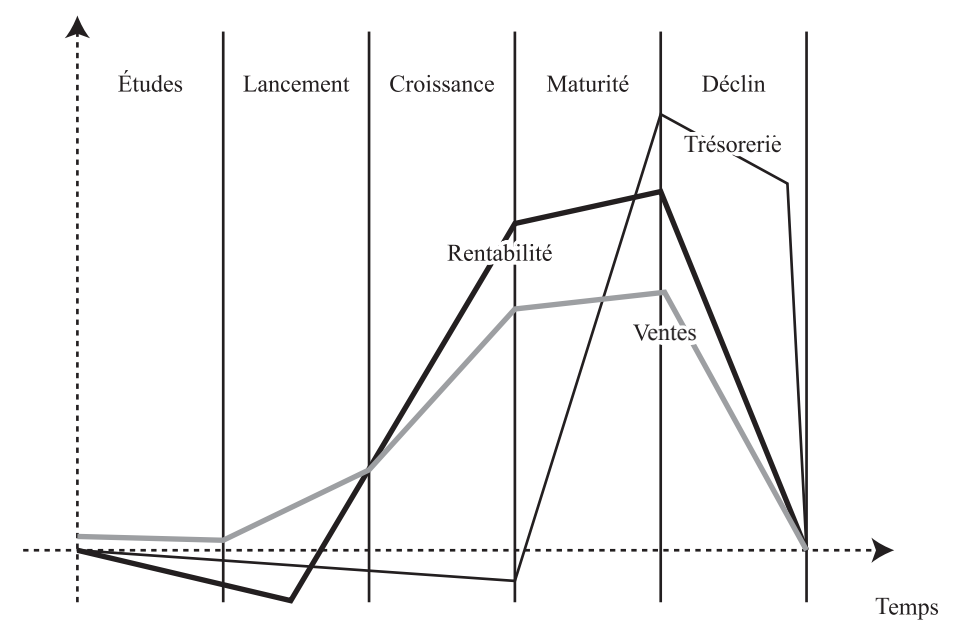

**Phase d'étude** pendant laquelle le produit n'est pas encore sur le marché. Il ne génère pas de chiffre d'affaires, pas de rentabilité, mais par contre, il exige des liquidités pour financer la recherche et le développement. Il faut définir de façon claire et précise le produit, former le personnel et le motiver ; convaincre les consommateurs de l'utilité de ce produit. La concurrence est quasi nulle. Le produit ou le service doit être clairement défini. Compte tenu du coût de la recherche, des dépenses à faire en investissements et formation, le projet est risqué car il peut y avoir échec si le produit n'est pas mis sur le marché.

**Phase de lancement** : se caractérise par un marché en croissance moyenne avec une concurrence faible (marché monopolistique ou oligopolistique) et des résultats négatifs exigeant un fort besoin de liquidités.

**Phase de croissance** (adolescence) : marché qui existe et qui est en forte croissance. L'apparition de concurrents nouveaux fait baisser les prix de vente, les besoins d'investissements sont massifs pour acquérir ou conserver une part de marché mais les résultats sont importants et les liquidités en équilibre. L'amélioration du produit, grâce à l'analyse des réactions des premiers utilisateurs, peut aider à assurer un avantage sur la concurrence.

**Phase de maturité** : elle connaît une croissance faible du marché, une concurrence agressive qui diminue en nombre, des résultats en baisse (baisse du prix de vente du fait de la concurrence exacerbée) et des liquidités abondantes car l'entreprise n'investit plus. L'entreprise doit faire des gains de productivité pour rester sur le marché et suivre la guerre des prix.

**Phase de déclin** : elle est marquée par une croissance du marché négative, l'élimination des concurrents les plus faibles, des résultats proches de zéro et des liquidités équilibrées.

## *2. Intérêt stratégique du cycle de vie du produit*

D'un point de vue stratégique, le concept de cycle de vie du produit présente des intérêts.

La représentation du cycle de vie (estimé) de tous les produits de l'entreprise dans un même diagramme donne un aperçu de la situation dans l'entreprise et permet de formuler une réponse à certaines questions stratégiques.

– **Quelle stratégie de produit ?**

Quels produits faut-il penser à remplacer et combien de temps avons-nous pour en concevoir un nouveau ? Si le nouveau produit n'est pas encore prêt, faut-il prolonger la vente du produit vieillissant en modifiant, par exemple, sa stylique, son emballage, sa présentation ?

Quel type d'innovation ? Innovation de rupture ou innovation d'adaptation d'un modèle existant ? Faut-il intervenir pour prolonger la vente d'un produit (par un redesign) en attendant l'introduction d'un nouveau produit ?

– **Quelle stratégie de prix ?**

Prix bas ou maintien si le prix est synonyme de qualité.

– **Quelle stratégie de communication ?**

Ainsi le Coca Cola n'est pas en phase de déclin car l'entreprise ne cesse de faire de la publicité ; idem pour les sandwichs Mc Donald que bon nombre de pronostiqueurs voyaient disparaître.

#### *3. Limites du cycle de vie*

Le cycle de vie n'est **pas forcément homogène** : un marché peut redémarrer après une phase de déclin par effet de mode, de repositionnement, de modernisation, d'impact d'un autre marché etc. En effet, les marchés sont souvent **interdépendants** : le marché de l'automobile et celui du pétrole, le marché de la géothermie et celui du pétrole.

## *4. Axes stratégiques selon la phase du cycle de vie*

- Phase d'étude : stratégie de développement,
- Phase de lancement : stratégie d'innovation sur produit,
- Phase d'expansion : stratégie de croissance,
- Phase de maturité stratégie d'adaptation.

## **C. LES FORCES CONCURRENTIELLES SELON MICHAEL PORTER**

Pour Michael Porter, l'état de la concurrence dans un secteur donné dépend de cinq forces fondamentales (qui peuvent devenir cinq menaces fondamentales).

Cette analyse porte sur un domaine d'activités stratégiques plutôt que sur un produit ou une gamme de produits. Par exemple, DELL analyserait le marché des ordinateurs professionnels plutôt que le marché des ordinateurs portables.

Les 5 forces (menaces) se lisent ainsi :

- *Verticalement* : concurrence actuelle et concurrence future liée à de nouveaux entrants ou à de nouveaux produits substituables,
- *Horizontalement* : pouvoir de négociation avec les clients et les fournisseurs.

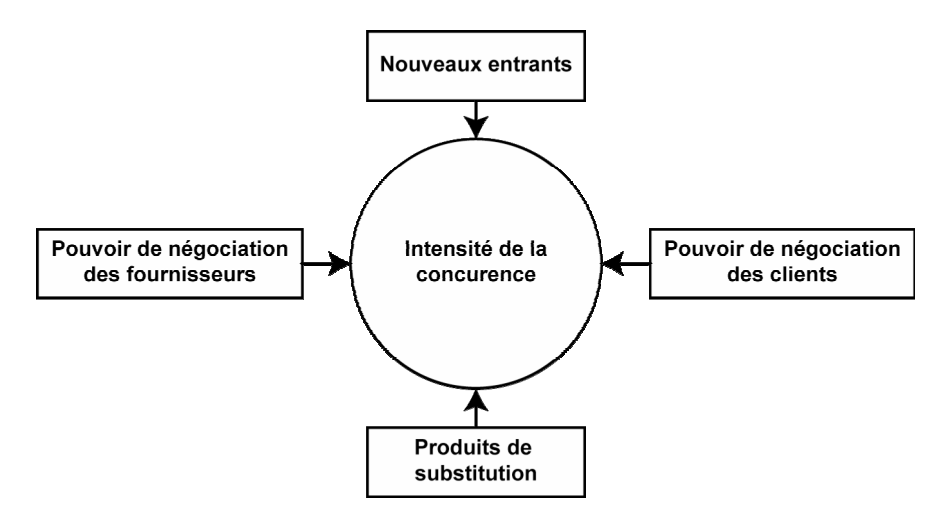

**Analyse des 5 Forces (Porter)** 

## *1. La menace liée à la concurrence*

Tous les concurrents se font une lutte sans merci pour maintenir ou accroître leur position ; cette lutte se mesure aux rapports de forces plus ou moins intenses, en fonction :

- du secteur et donc du produit ;
- du marché :
	- importance stratégique du secteur,
	- type de produit,
	- attrait et perspectives de développement du marché…

Si le taux de croissance est faible, cela va accentuer la lutte pour conquérir des parts de marché ;

- de l'environnement concurrentiel plus ou moins intense (nombre et taille des entreprises : plus le concurrent a une grande taille, plus il peut exercer un effet de domination sur le marché ;
- de l'importance des coûts fixes (biens de production) ;
- du degré de faible différenciation des produits (ce qui rend difficile la fidélisation de la clientèle) ;
- des avantages en terme de dimension, surtout si les coûts fixes sont élevés (économies d'échelle, effet d'expérience, seuil critique) ;

– …

L'entreprise doit rechercher les informations sur les entreprises concurrentes en demandant les informations comptables auprès du registre du commerce, en interrogeant les panels, en lisant la presse financière…

# *2. La menace liée aux nouveaux entrants sur le marché*

L'arrivée de nouveaux concurrents est freinée ou découragée par :

- les barrières à l'entrée,
- le coût des investissements pour s'installer,
- les tickets d'entrée (coût d'entrée en franchise par exemple),
- l'existence de brevets d'invention permettant à l'innovateur d'être protégé pendant 20 ans contre la contrefaçon,
- les normes culturelles, les techniques,
- les mesures protectionnistes de certains pays,
- les difficultés ou facilités d'intégration des réseaux de distribution.

Il est difficile de détecter les nouveaux entrants sur un marché. Pour les grandes entreprises, la lecture de la presse spécialisée dans leur production peut être un indicateur de l'arrivée d'entreprises de bonne dimension. Pour les petites entreprises, le marché est plus opaque. C'est pourquoi il faut être très réactif dès que l'information est à disposition. Participer à des salons et foires internationales permet de repérer les nouveaux entrants : c'est aussi une façon d'assurer une veille stratégique.

# *3. Les produits de substitution*

Les produits de substitution ne font pas partie du marché mais représentent une alternative à l'offre. Ce sont des produits différents résultant souvent d'une évolution technologique qui réponde à un même besoin. Exemple : les clés USB qui peuvent remplacer les CD (Fonction MP3 enregistrement et lecture audio) et les disquettes (fonction enregistrement et lecture de données informatiques).

Il faut faire là aussi une veille technologique constante ou observer le marché de manière prospective pour anticiper cette arrivée sur le marché de produits de substitution.

# *4. Le pouvoir de négociation des clients*

#### **L'entreprise peut disposer de forces selon :**

- *La densité et l'importance du tissu commercial* : les clients peuvent influencer l'entreprise par leur capacité à négocier les prix et les conditions de vente (paiement ; transport et logistique, service après vente etc.). Si les clients sont en position de force, l'entreprise y perdra en rentabilité, voire en efficacité. Ainsi, pour un fabricant, se faire référencer dans une chaîne d'hypermarchés est souvent difficile car l'acheteur est formé pour « gagner » et la négociation est souvent « féroce » ; par contre, un fabricant peut plus facilement négocier avec ses clients s'ils sont en grand nombre.
- *Le type de produits* : si le produit présente des caractéristiques très différentes des autres, le fabricant pourra être en position de force. Par contre, pour un produit standard ou un produit substituable, ou un produit disponible rapidement sur le marché, les rapports de force avec le client seront entre les mains du client.
- *L'importance de l'entreprise en face des clients* : si l'entreprise est leader, elle bénéficie d'atouts pour discuter avec les clients.

# *5. Le pouvoir de négociation des fournisseurs*

Il s'agit de la vision inverse du pouvoir de négociation avec les clients pour les fournisseurs de matières premières et marchandises. Mais il faut étendre le terme « fournisseurs » aux « fournisseurs financiers ».

#### **a. Fournisseurs de biens et services**

Une entreprise attend de son fournisseur une excellente qualité des matières premières ou marchandises, des délais de livraison courts et des prix intéressants. De la qualité vont dépendre son image de marque et ses

ventes futures. Des délais vont dépendre un meilleur service et une meilleure réactivité à la demande de ses propres clients ; du prix va dépendre la profitabilité de l'entreprise.

Le pouvoir de négociation va dépendre :

- de la densité et l'importance des fabricants du type de produits (différenciés ou standardisés),
- du type de biens (matières premières et marchandises : différenciables ou standards),
- du coût de changement de fournisseur,
- de la place de l'entreprise sur le marché (si elle est leader elle va être courtisée car c'est l'espoir de transactions importantes).

#### **b. Partenaires financiers (« fournisseurs financiers »)**

Le poids de l'entreprise vis-à-vis des banques, les garanties qu'elle offre sont en rapport avec sa taille et ses résultats financiers. Ainsi certaines entreprises peuvent accéder à des sources de financement particulières.

Le marché réglementé unique réformé en février 2005, en harmonisation avec les marchés européens, regroupe les trois anciennes dénominations (premier marché, second marché et nouveau marché). Le découpage se fait maintenant entre 3 compartiments (A, B et C selon la valeur de capitalisation).

Les entreprises anciennement cotées sur les premiers, seconds et nouveaux marchés peuvent continuer de chercher leur financement auprès des marchés boursiers.

#### **Conclusion**

Finalement, PORTER estime que pour affronter ces 5 forces concurrentielles, 3 types de stratégies sont possibles.

- **Domination par les coûts** pour lutter contre la concurrence actuelle, future et les produits substituables (économies d'échelle, maîtrise technique et industrielle, effet d'expérience…) ;
- **Différenciations** (se démarquer avec des services spécifiques, imposer son image, fidéliser la clientèle) ;
- **Spécialisations éventuelles** (pour disposer d'un avantage concurrentiel suffisant par rapport aux concurrents ; ceci est surtout valable pour les PME dans des créneaux plus ou moins rejetés par la grande entreprise).

On peut rajouter d'autres stratégies pour limiter les pressions. L'entreprise peut mettre en place des stratégies de :

- concentration (qui accroît le pouvoir de négociation),
- diversification des débouchés,
- intégration verticale,

en amont ou en aval pour maîtriser respectivement les approvisionnements et débouchés.

# **EXERCICES D'ENTRAÎNEMENT À NE PAS ENVOYER À LA CORRECTION**

À partir des *annexes 1 et 2*, vous répondrez aux questions suivantes :

## *Exercice 1*

**1.** Quelle est l'activité exercée par l'entreprise Débitel ?

**2.** Pour quelle raison SFR, Orange et Bouygues Télécom sont-ils réticents à l'entrée de Débitel sur le marché français ?

- **3.** Les entreprises françaises sont-elles contraintes de collaborer ?
- **4.** La concurrence est-elle réelle ?

# *Exercice 2*

- **1.** Quelle est la situation des éditeurs de jeux vidéo en France ?
- **2.** Comment expliquer la déroute des éditeurs français de jeux vidéo ?

#### **ANNEXE 1**

# TÉLÉPHONIE L'allemand Debitel arrive sur le marché francais en iuillet. d'autres opérateurs suivent Malgré les «virtuels», le mobile reste verrouillé

ébut juillet, Debitel va venir titiller Orange, SFR et Bouvgues Telecom. Cet opérateur allemand de téléphonie, qui appartient au fonds britannique Permira, proposera des forfaits sous sa propre marque. Pourtant, Debitel ne dispose pas de licence mobiles en France. Son réseau est virtuel. L'entreprise loue des minutes de communication à SFR. Un système qui existe depuis des années à l'étranger, mais qui n'avait pour l'instant pas percé dans l'Hexagone en raison du peu d'appétence d'Orange, SFR et Bouygues à ouvrir leurs réseaux à la concurrence.

Trois cibles. Propriétaire des cartes SIM et des fichiers clients. Debitel assurera la facturation et définira ses tarifs. L'opérateur vise les jeunes, la clientèle non équipée de mobiles et les communautés ethniques. Le SMS à

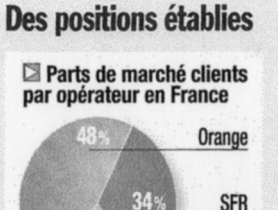

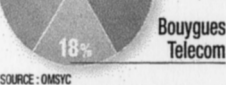

En négociant la location de leurs réseaux à des acteurs virtuels, les trois opérateurs historiques évitent que l'Autorité de régulation des télécoms ne désigne ellemême leurs concurrents.

l'unité coûtera 9 centimes d'euro, et le forfait mensuel de deux heures est fixé à 25 euros. « Audelà du forfait, notre prix à la seconde est de 25 centimes, quand il est en moyenne de 30 centimes chez nos concurrents », remarque Jean-Pierre Champion, président du directoire de Debitel France.

D'autres « virtuels » emboîteront bientôt le pas à Debitel : The Phone House, qui négocie actuellement avec Orange, et peut-être Carrefour et Coriolis. Ces entrants devraient réveiller un peu le marché français, où le taux de pénétration du mobile plafonne à 62%, contre une movenne de 75% en Europe. Selon Patrick Devedjian, le ministre délégué à l'Industrie, une concurrence plus intense amènerait 8 millions d'abonnés supplémentaires.

Sous la pression du gouvernement, les opérateurs « historiques » ont donc lâché du lest. « Ils veulent montrer qu'il n'y a pas d'abus de position dominante et éviter que l'Autorité de régulation des télécoms [le gendarme du marché. NDLRI ne leur impose autoritairement les opérateurs virtuels », explique Frédéric Bourgoin, analyste au cabinet Freshfields.

Des ambitions limitées. Pour Jean-Louis Constanza, directeur général de Tele2, « c'est une concurrence alibi. La minute est vendue à un prix trop élevé. pour que les opérateurs virtuels ne pénètrent pas vraiment le marché. » Ces derniers devront donc se contenter de la portion congrue en comblant les niches qu'Orange, SFR et Bouygues dédaignent. Comme les clients du pré-payé, qui sont les moins rentables. Ou ceux présents dans les régions où la couverture est faible. Exemple, la Bretagne, où un habitant sur deux n'a pas de mobile et où The Phone House va lancer Breizh Mobile. Les ambitions des virtuels sont d'ail leurs limitées : Debitel vise ainsi 100000 clients fin 2005, soit...  $0.02\%$  du marché. N. S. E

*Challenges,* n° 227, juin 2004.

#### **ANNEXE 2**

# JEUX VIDÉO Ubisoft est la cible d'un américain. Infogrames est fragilisé par son énorme dette La french touch menacée par le game over

ageant. Au moment où les ventes de jeux vidéo explosent (33 millions d'unités prévues en 2004 en France), les éditeurs hexagonaux implosent. Depuis deux ans, une dizaine de petits studios ont fait faillite. Et les plus gros ne vont guère mieux. Vivendi Universal Games cherche un repreneur. Infogrames lutte pour sa survie (le 19 janvier, l'assemblée générale des actionnaires statuera sur la restructuration de la dette du groupe). Et Ubisoft se trouve depuis fin décembre sous la menace d'une OPA de l'américain Electronic Arts, qui a pris 19,9% de son capital. L'éditeur, qui s'était bien préparé en vue de l'arrivée des nouvelles consoles en 2006 et 2007, tente de résister à cette opération qualifiée d'« hostile ». Mais ses 400 millions d'euros de capitalisation pèsent peu face au 1,8 milliard de cash du californien. Et, sauf retournement

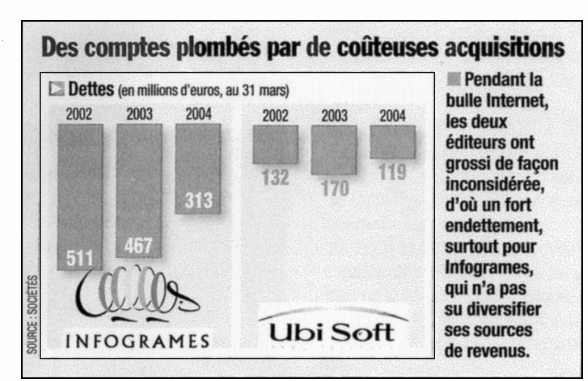

de situation (rachat d'actions des frères Guillemot, propriétaires de 17,05% du capital, fusion avec Gameloft, une société de jeux en ligne détenue majoritairement par la famille Guillemot, ou constitution d'un pacte d'actionnaires autour de la Caisse des dépôts), Ubisoft devrait passer sous pavillon américain. .<br>Ce qui signifierait la fin de la french touch, cette exception francaise dans un univers des jeux vidéo très nippo-yankee. Cette déroute est la consé-

quence de facteurs conjoncturels (arrivée tardive des consoles PlayStation2 et de la Xbox en Europe, dépréciation du dollar) et structurels. « Chez nous, 25% des investissements sont taxés, indique Antoine Villette, président de l'Association des producteurs d'œuvres multimédias.

Aux Etats-Unis, aucun. » En outre, pendant la bulle Internet, nos champions nationaux ont grossi inconsidérément. C'est le cas d'Infogrames (acquisition de Hasbro et GT Interactive). qui s'est ainsi retrouvé avec un endettement important.

Le modèle Electronic Arts. Positionné sur le secteur des jeux d'animation. Ubisoft est aussi entré dans une spirale inflationniste. Le coût de développement de certains titres atteint 10 millions de dollars, ce qui l'oblige à cartonner à Noël. Le modèle économique d'Electronic Arts, qui repose sur les licences de sports aux revenus récurrents et sur les productions des studios de cinéma américains. est moins risqué. Ubisoft s'en inspire - avec la licence du futur King Kong remportée l'été dernier. Un mouvement peu apprécié par Electronic Arts, et qui l'a incité à passer à l'acte. N. S.

*Challenges,* n° 238, janvier 2005.

# **CORRIGÉ DES EXERCICES D'ENTRAÎNEMENT**

# *Exercice 1*

**1.** L'entreprise allemande est une entreprise de téléphonie mobile. Cependant, la spécificité de cette entreprise est de ne pas disposer de licence mobile en France. Par conséquent Débitel doit louer à l'entreprise SFR des minutes de communication pour les mettre ensuite à la disposition des clients.

**2.** Les différents opérateurs français (Orange, SFR…) voient dans l'arrivée de l'opérateur virtuel allemand l'arrivée d'un concurrent supplémentaire et le risque d'une compétitivité accrue.

**3.** Ce système de réseau virtuel existe depuis quelques années dans certains pays. Jusqu'à maintenant, les opérateurs français avaient refusé de coopérer et ce n'est que sous la pression du gouvernement français qu'ils ont du atténuer leur position. Dans le cas contraire c'est l'autorité de régulation des télécoms (garant du respect de la concurrence sur le marché des télécoms) qui aurait imposé cette réglementation.

**4.** Pour le directeur de Télé 2, cette concurrence est vue comme une concurrence alibi. En effet, le prix pratiqué par Débitel est plus élevé que les opérateurs français donc la concurrence reste limitée. Ainsi, cet opérateur virtuel va se concentrer sur les petits marchés (niche) non exploités par les opérateurs français tel que la Bretagne. On peut donc parler plus d'une concurrence alibi que d'une réelle concurrence directe.

# *Exercice 2*

**1.** Les entreprises françaises éditrices de jeux électroniques se portent mal en France. En effet, les faillites se succèdent. Les grandes entreprises ne vont pas mieux, à l'instar de Vivendi Universal Games qui cherche un repreneur. Quant à Infogramme, la situation est plus alarmante car l'entreprise est incertaine quant à sa survie ; enfin, Ubisoft est sous la menace d'une OPA.

- **2.** Plusieurs facteurs expliquent cette situation :
- des facteurs conjoncturels :
	- l'arrivée tardive des consoles de jeux Playstation 2 et la Xbox en Europe,
	- la dépréciation du dollar qui a surenchéri les exportations européennes.
- des facteurs structurels :
	- taxation importante des investissements en France ce qui pénalise ces derniers,
	- endettement important. En effet, pendant le bulle Internet les entreprises ont investi massivement et après l'éclatement de la bulle, il y a eu un surinvestissement et un endettement important.